## **BOHEMIAN RHAPSODY**

## $(Queen)$

arranged by Mercuzio

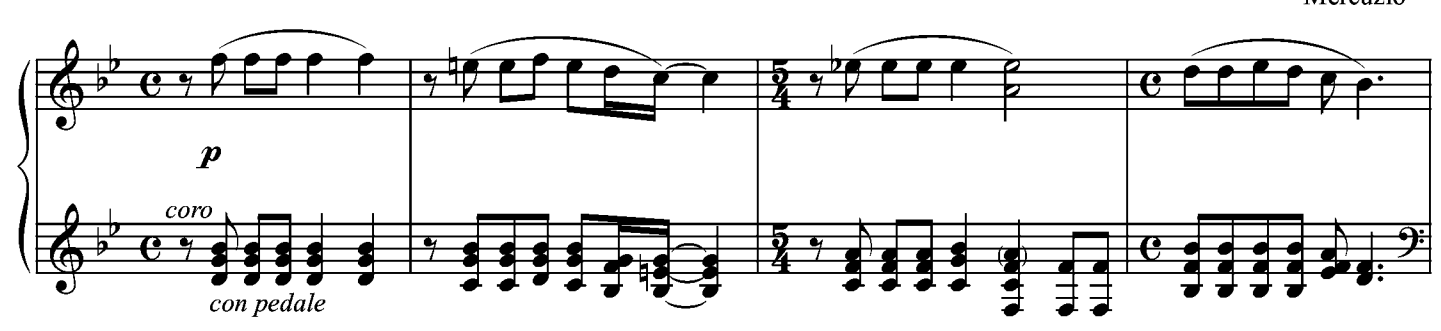

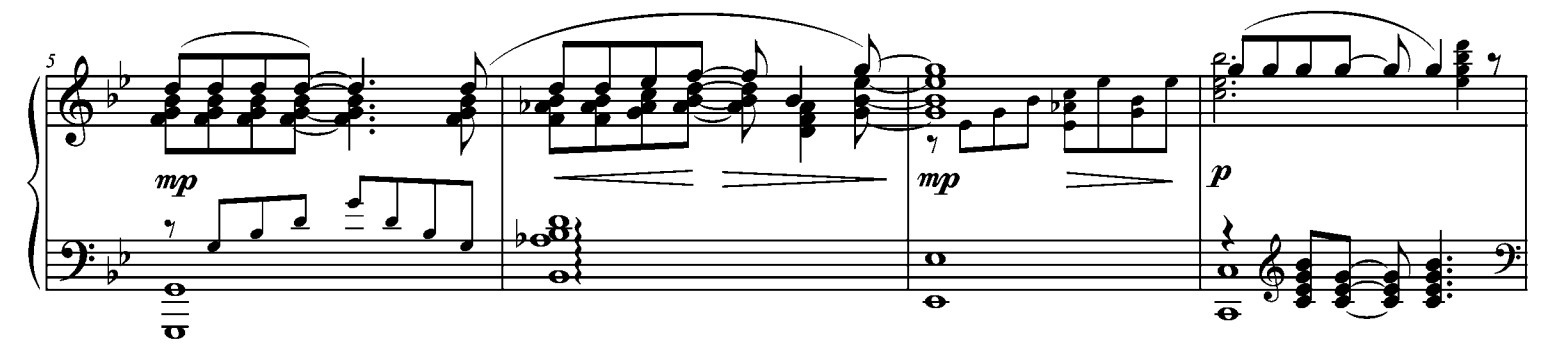

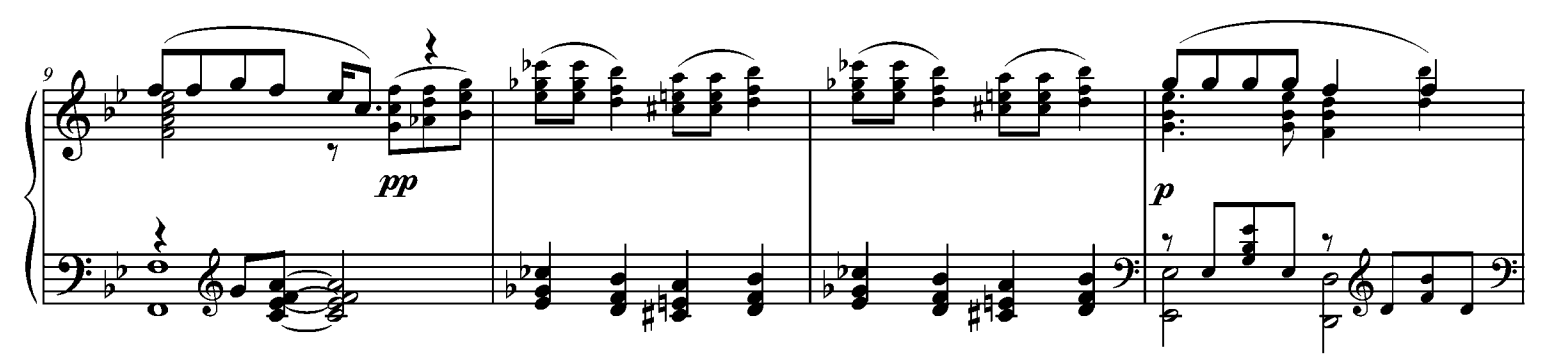

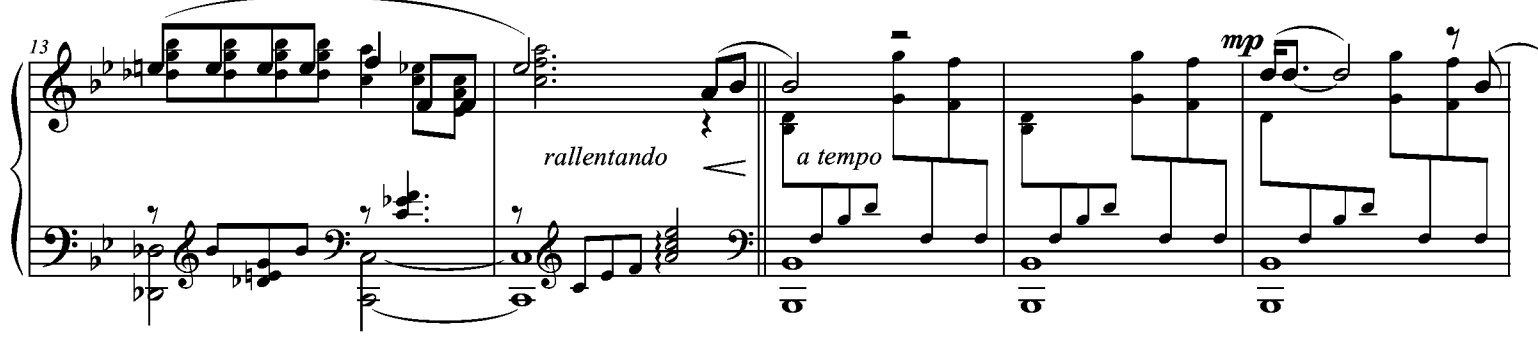

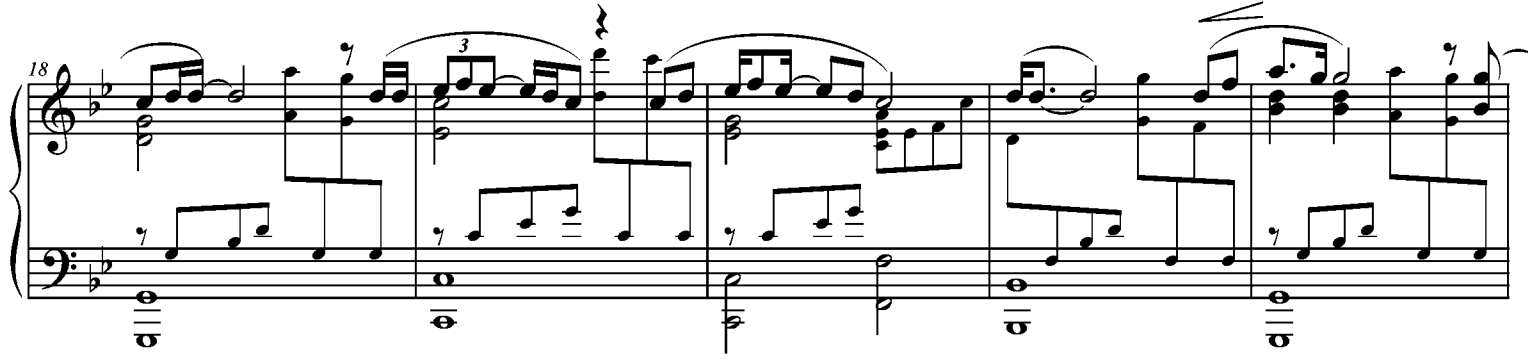

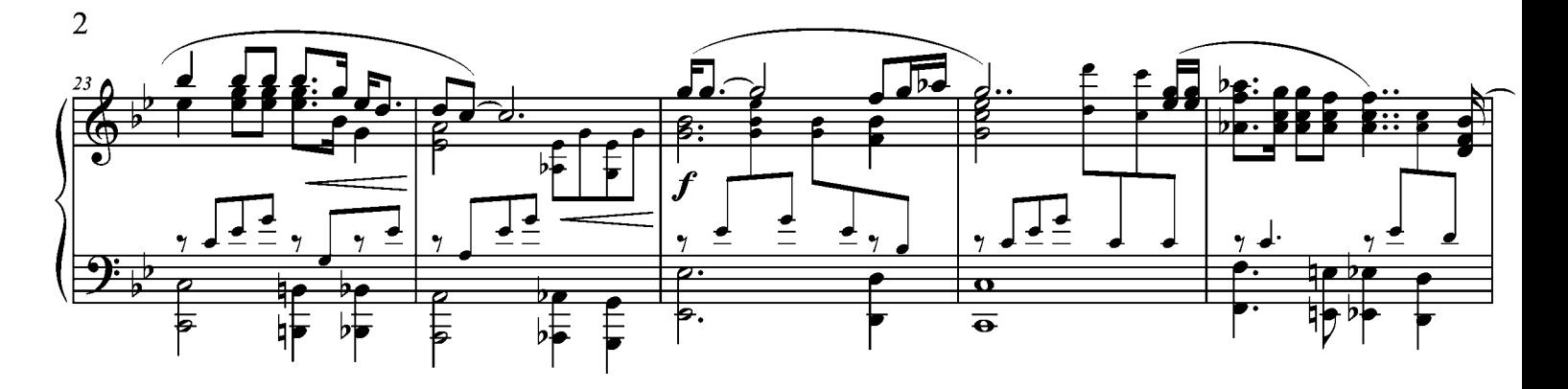

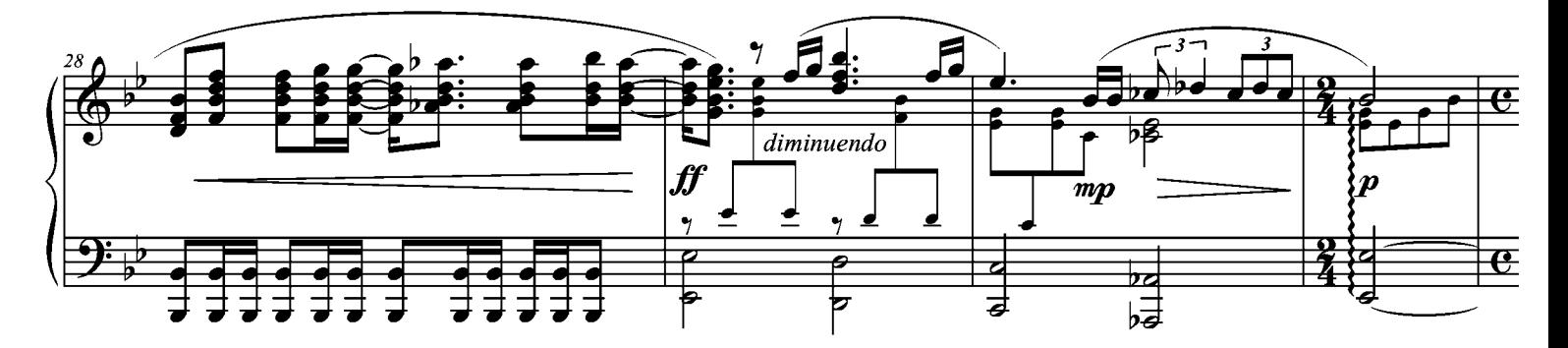

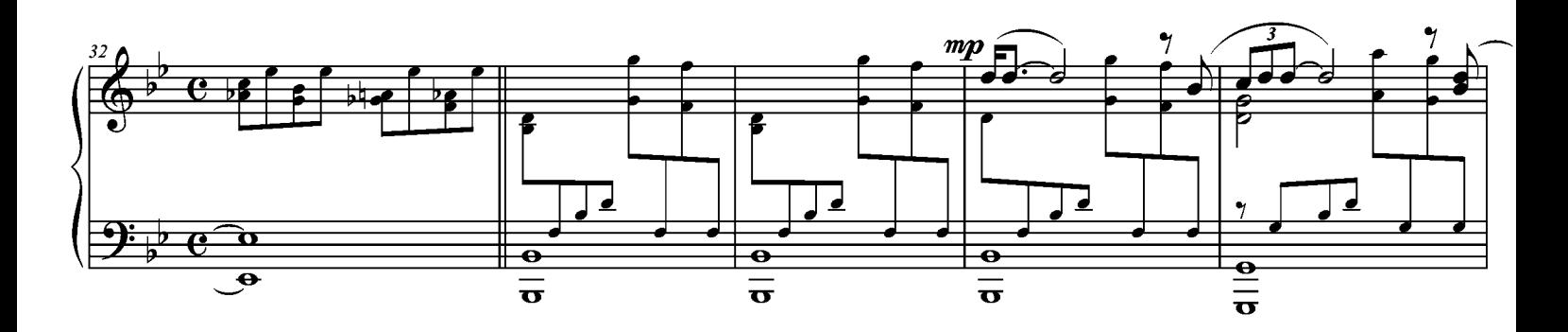

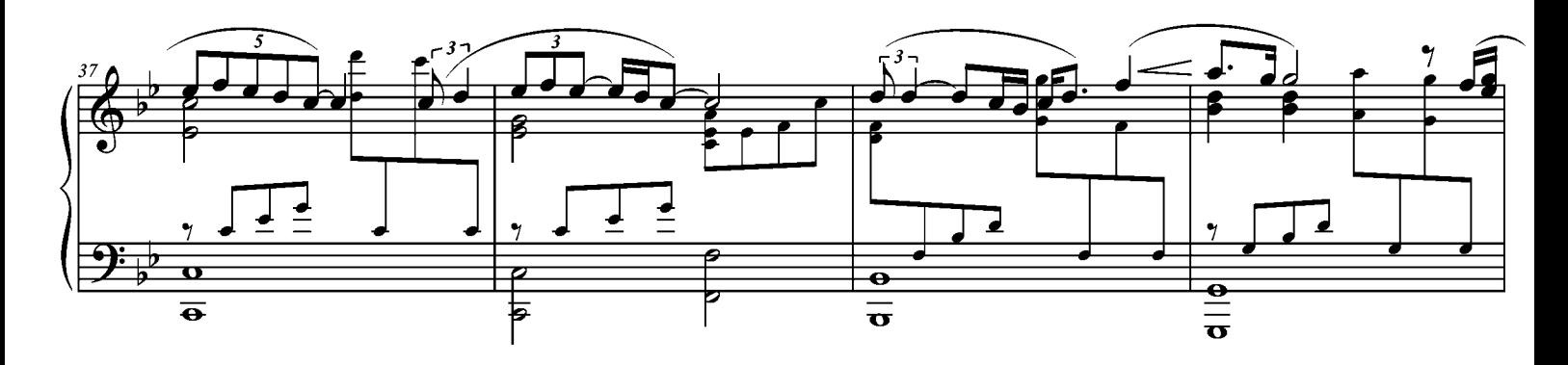

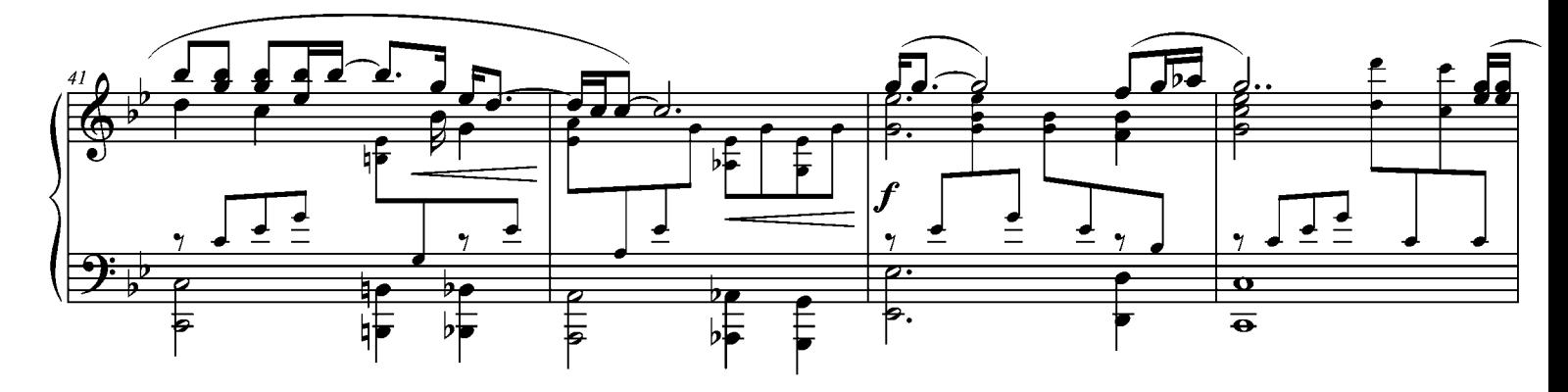

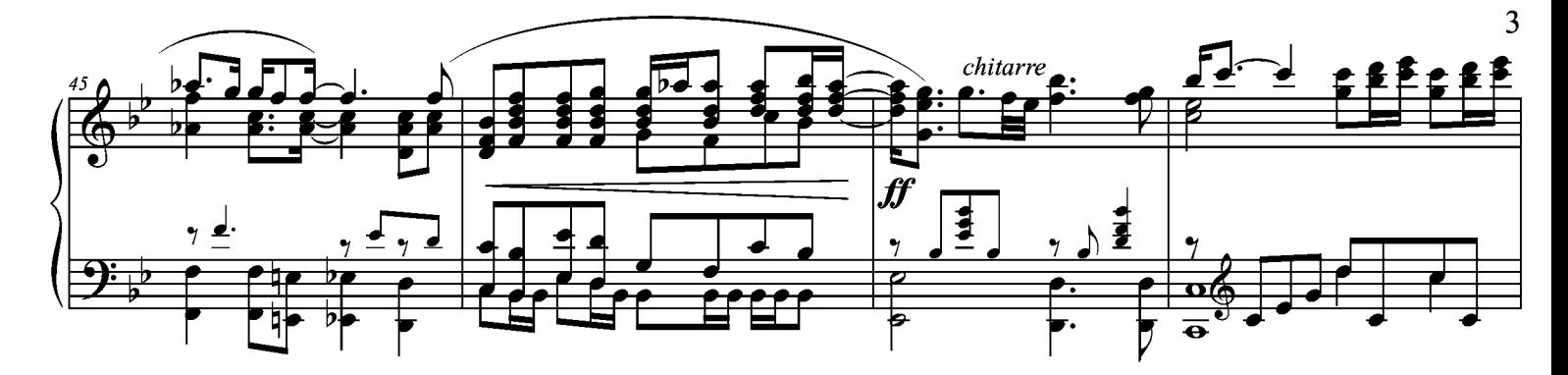

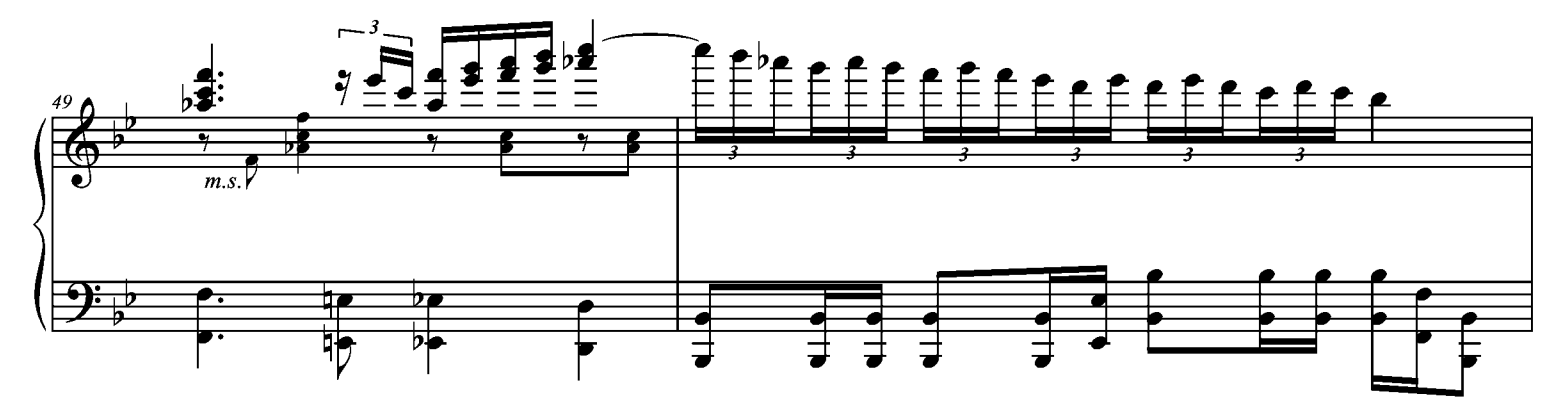

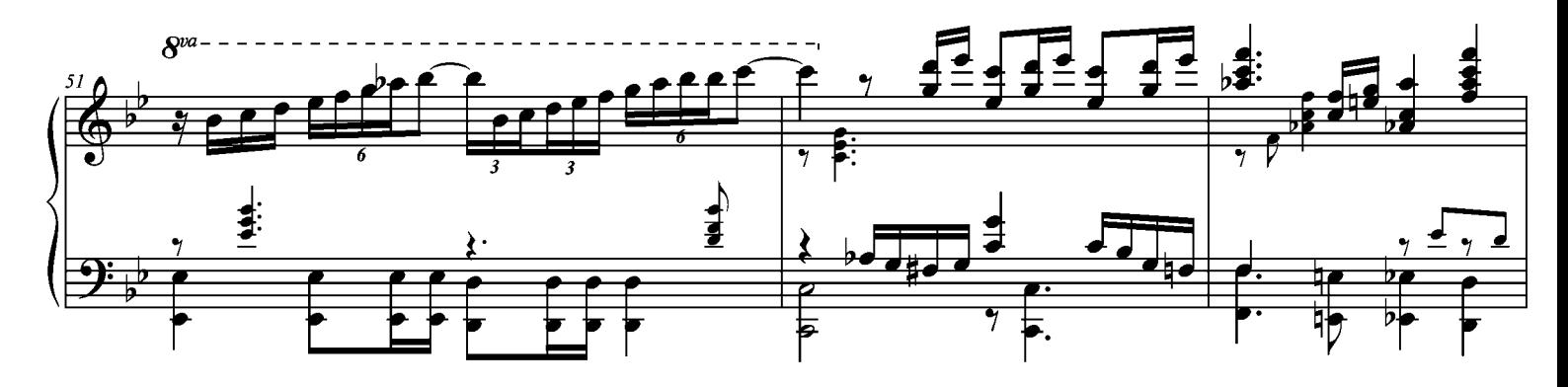

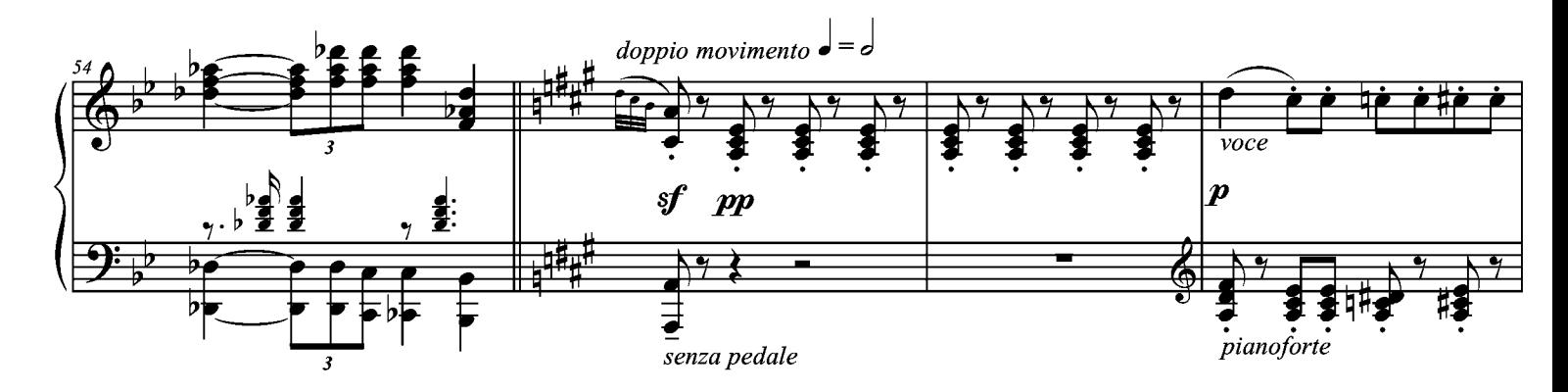

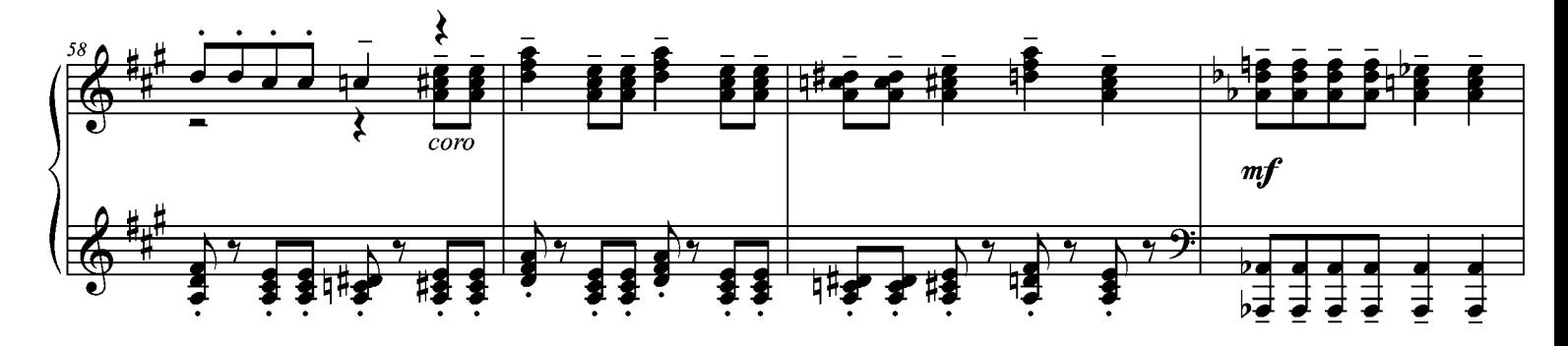

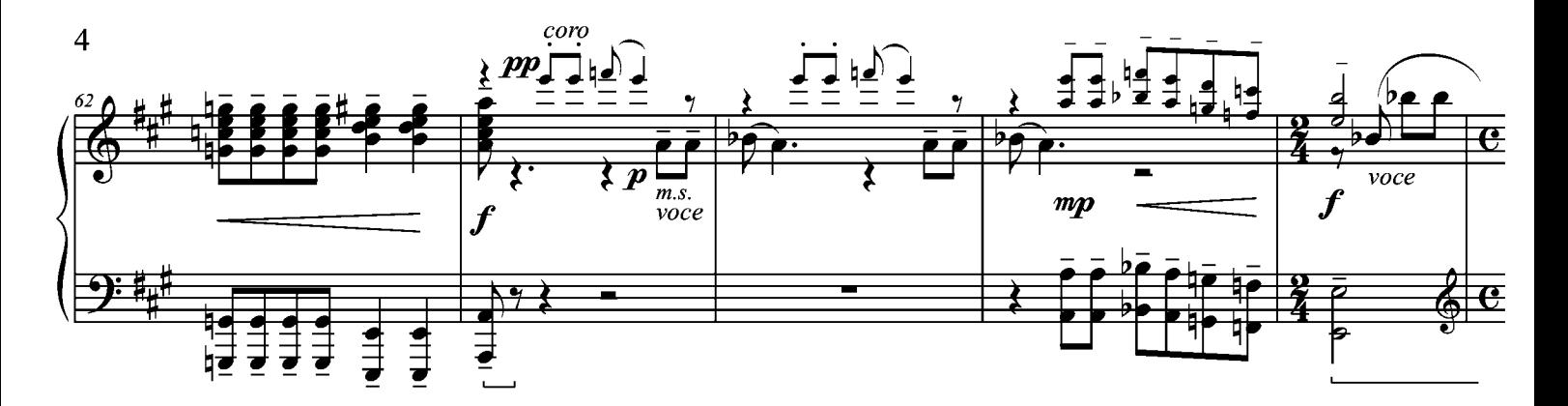

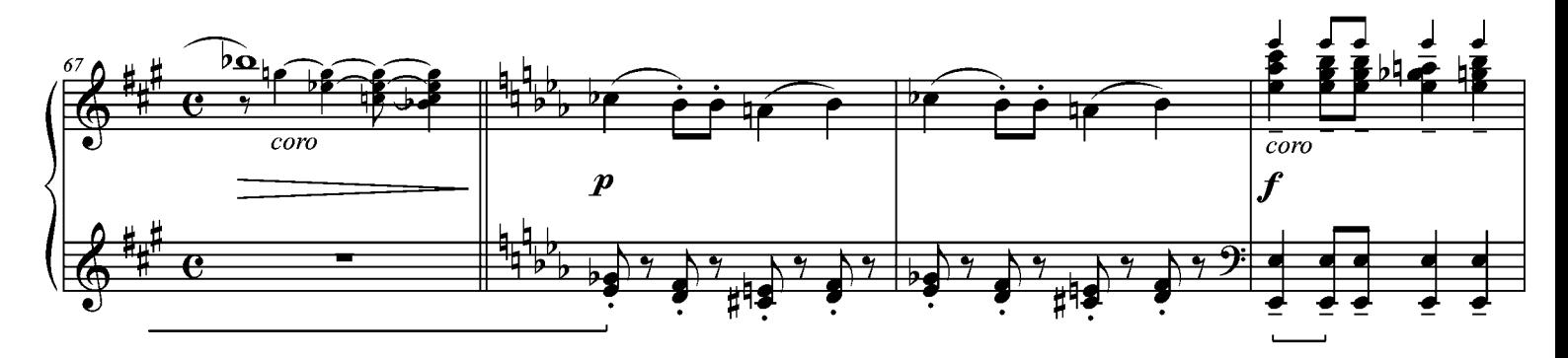

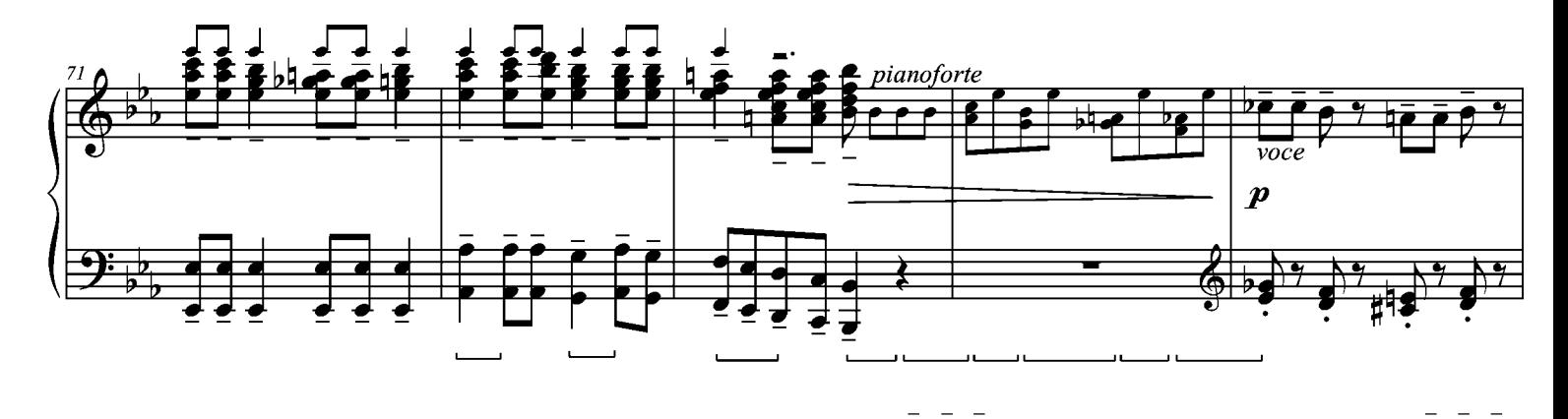

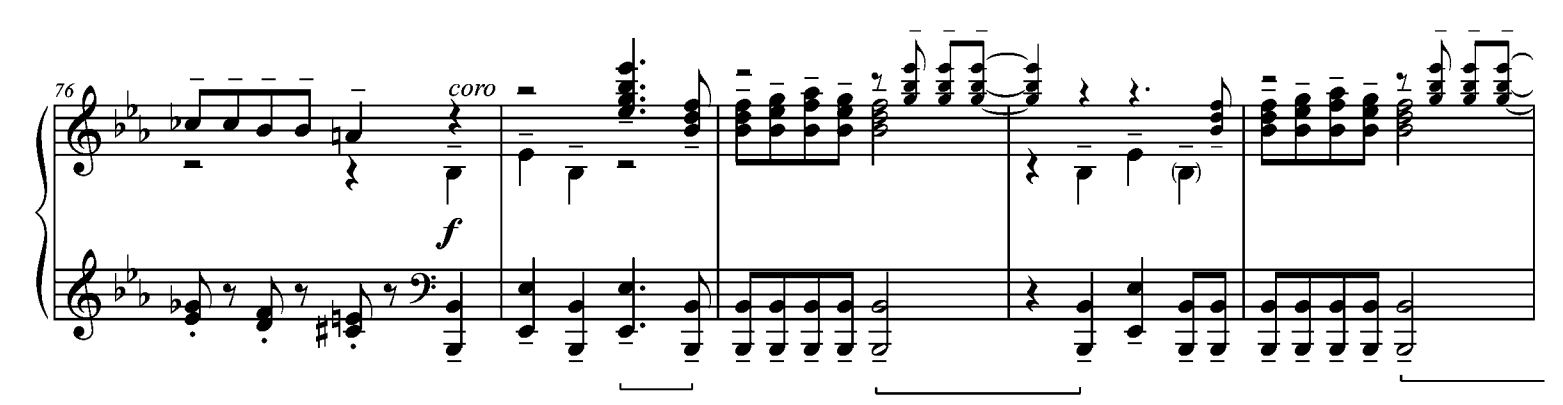

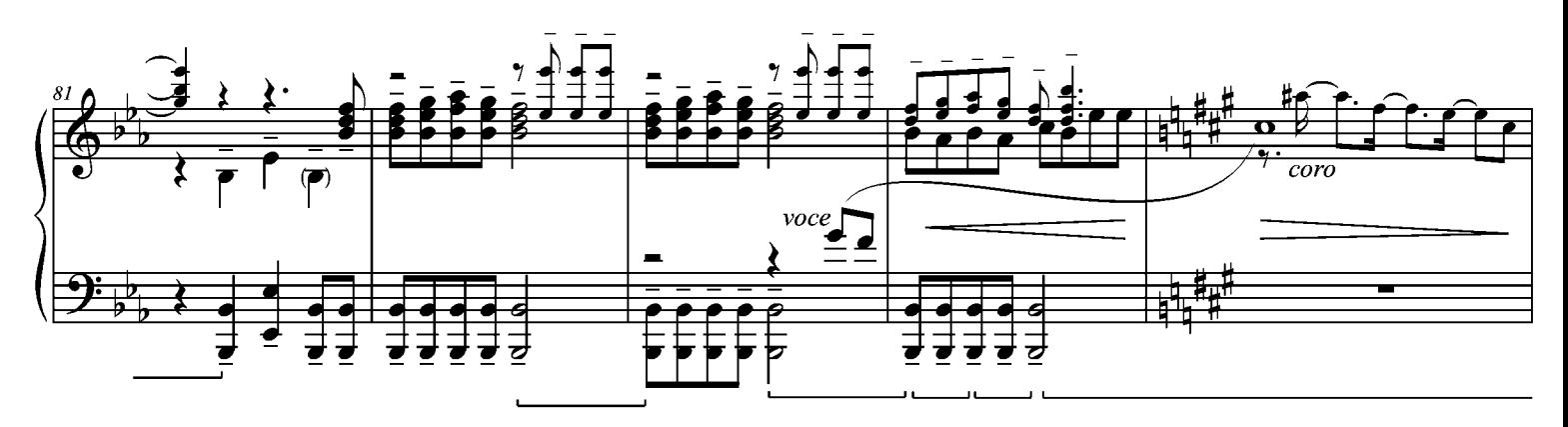

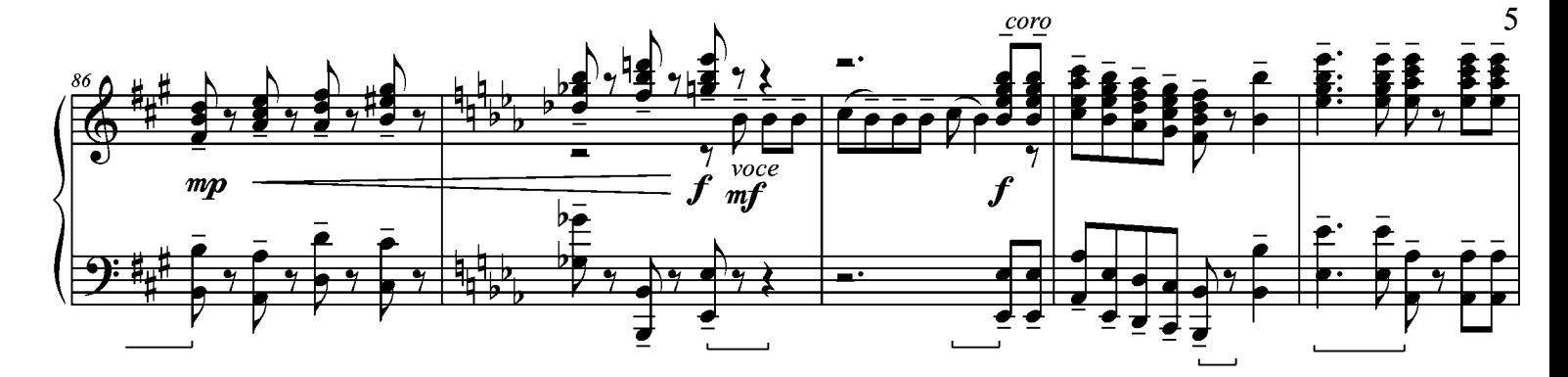

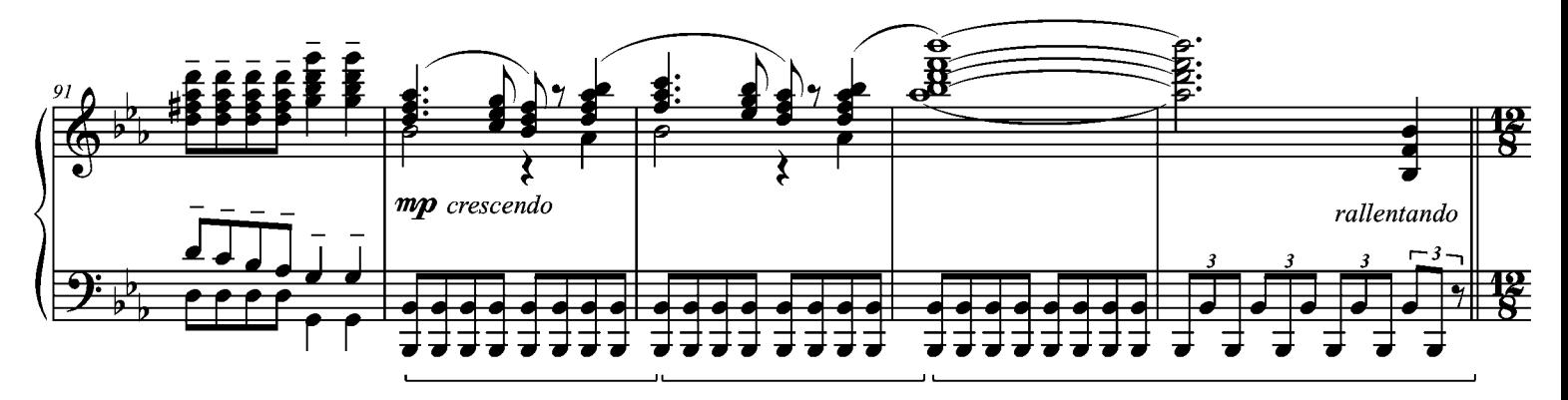

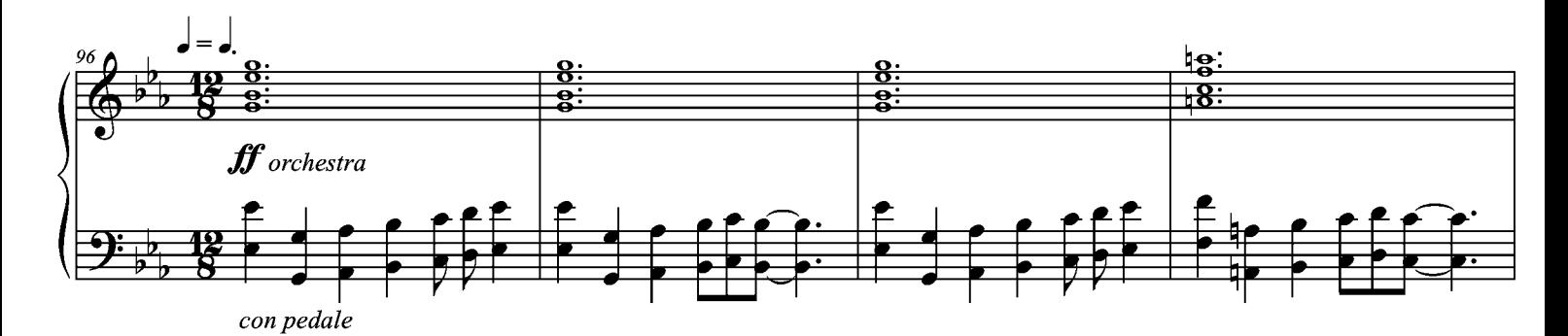

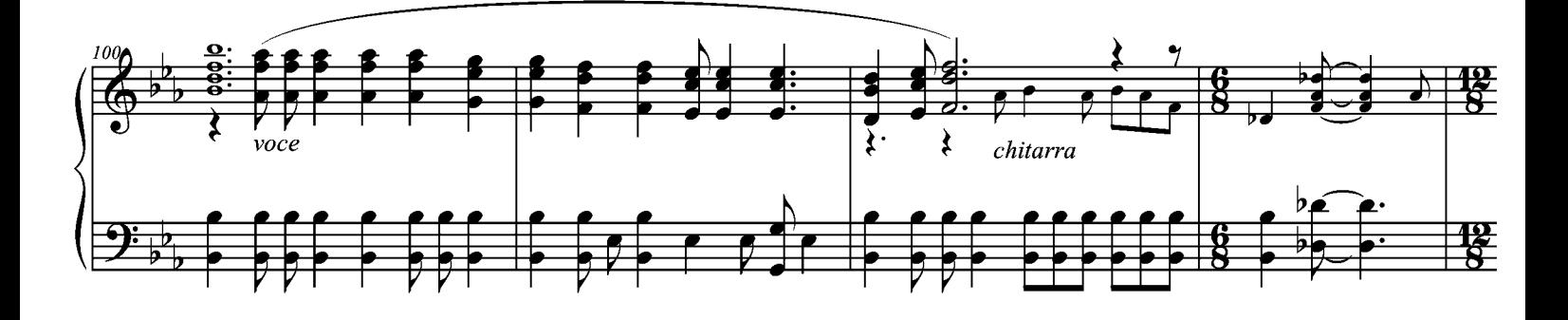

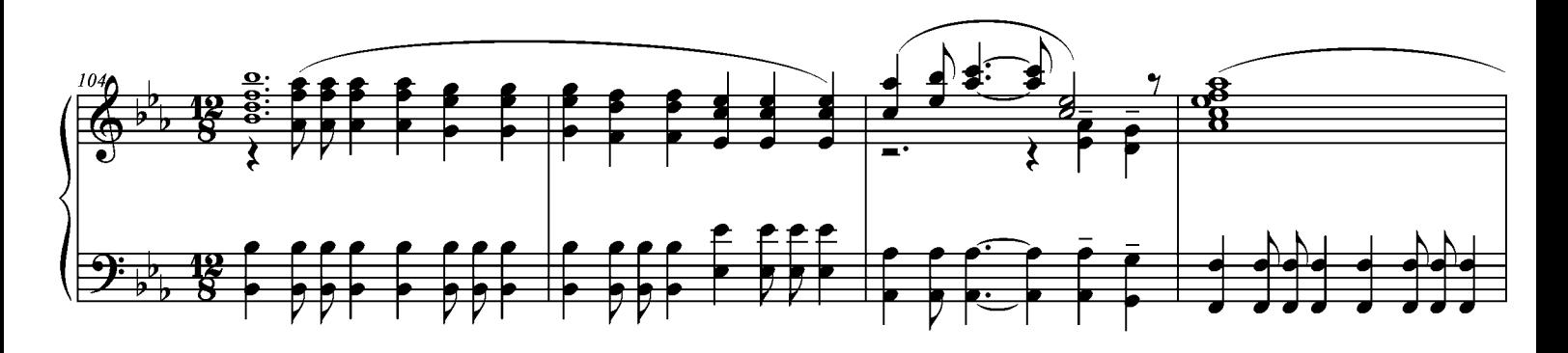

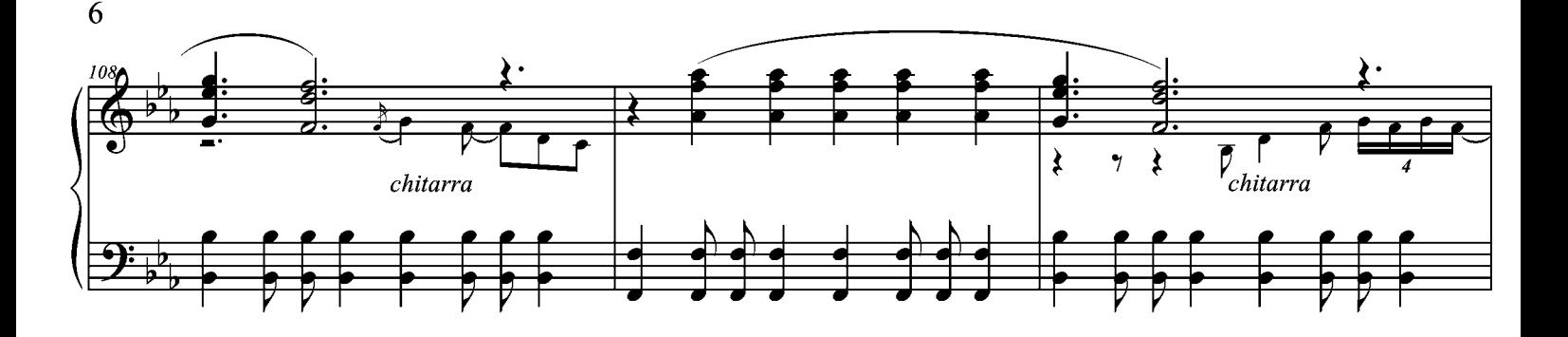

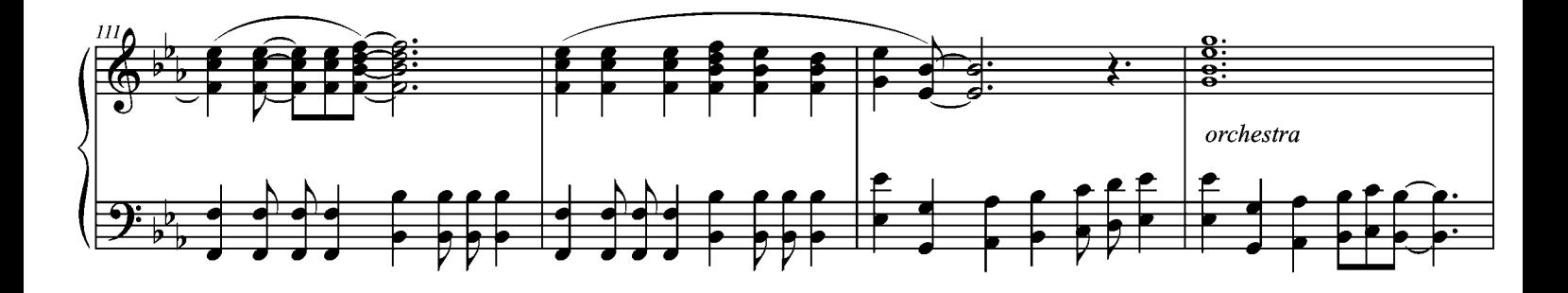

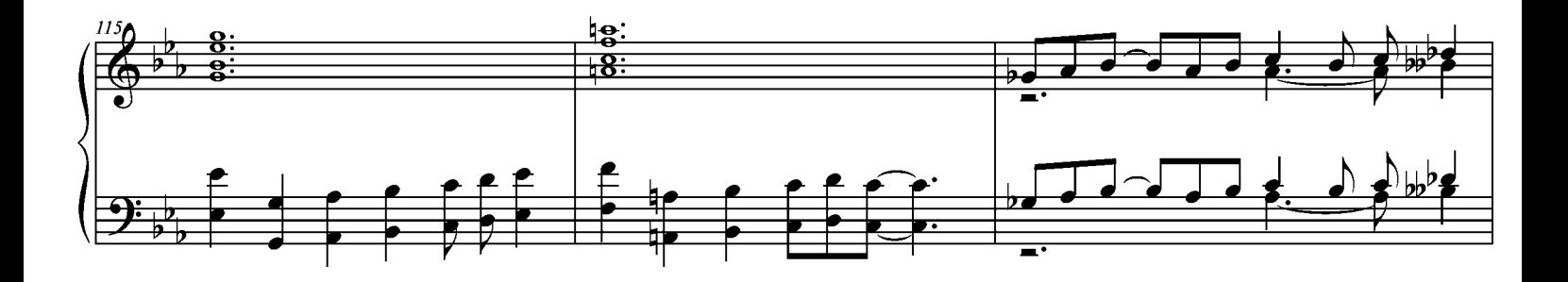

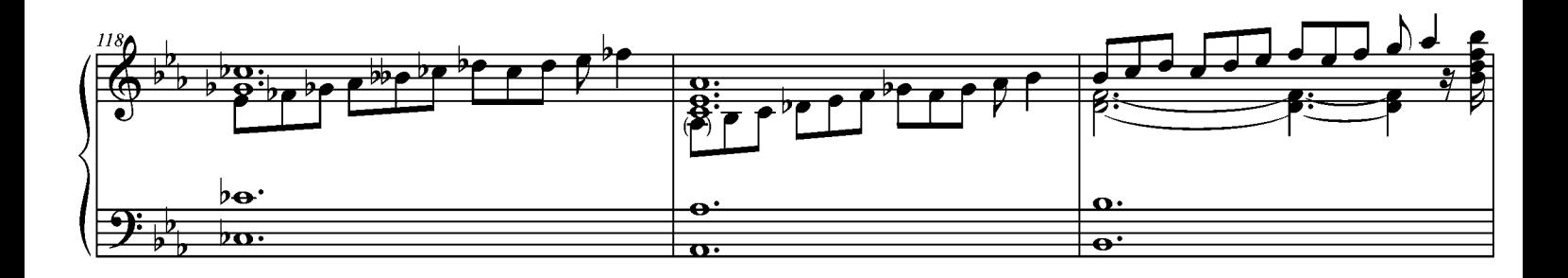

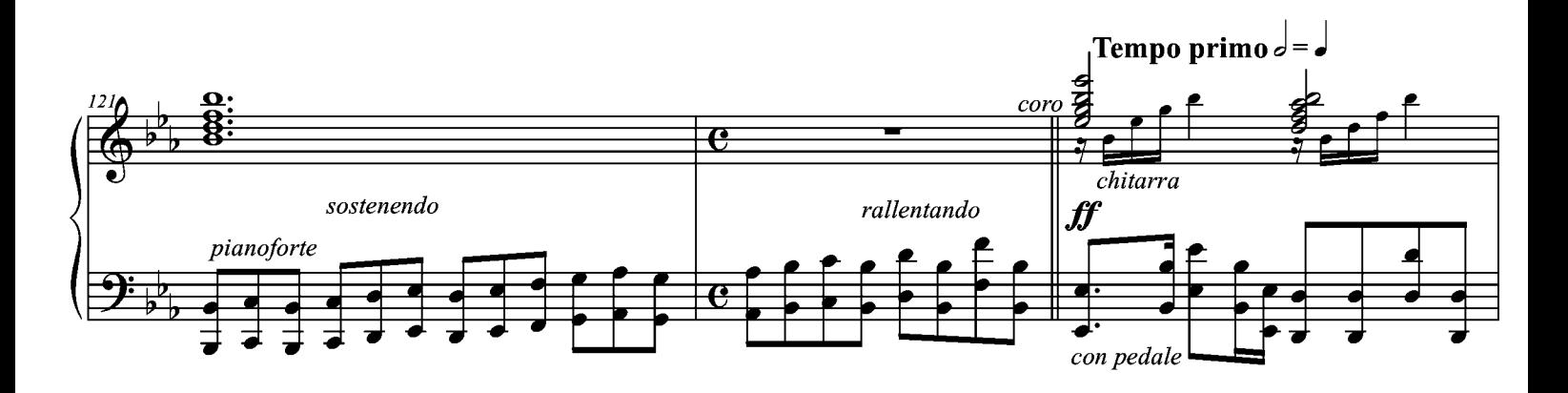

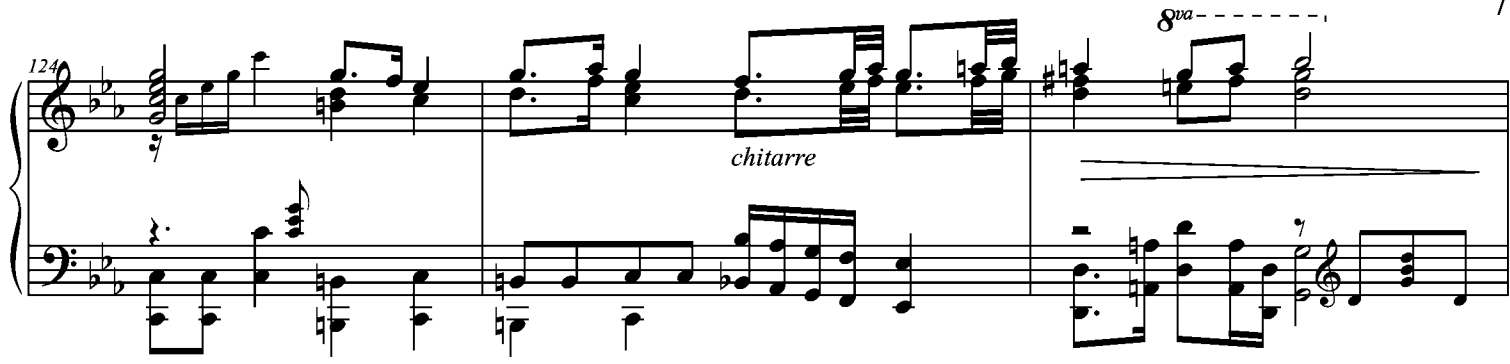

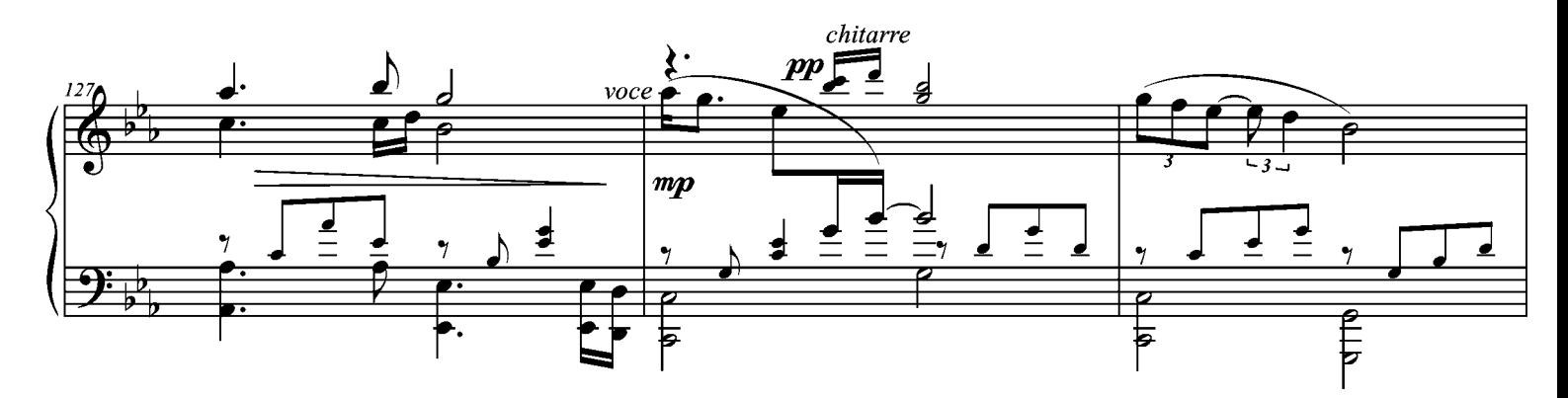

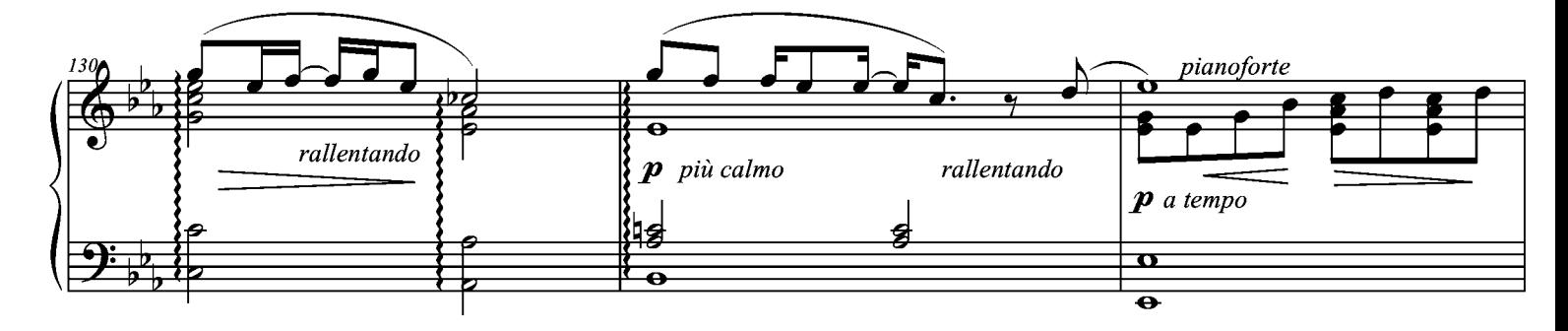

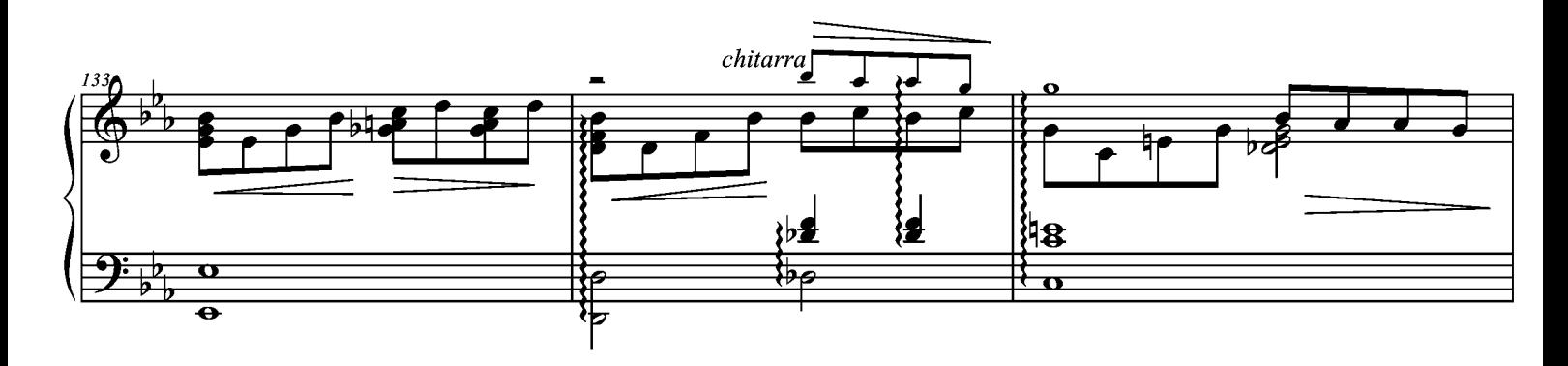

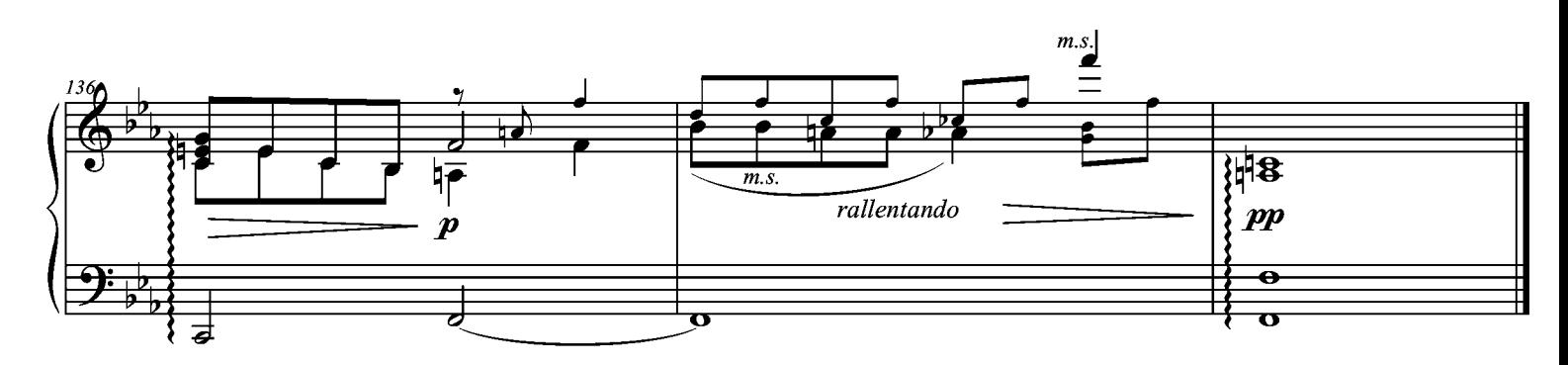